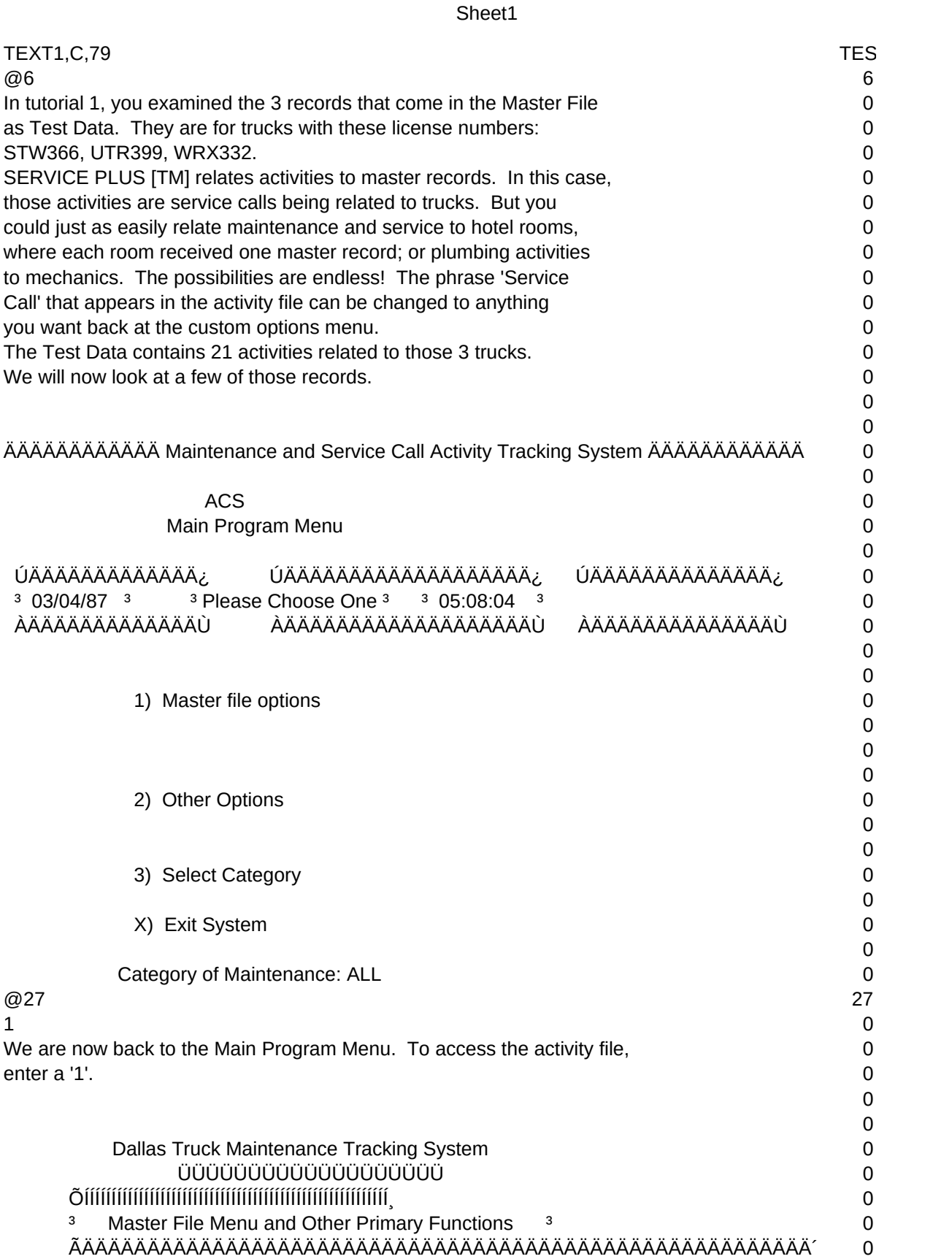

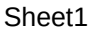

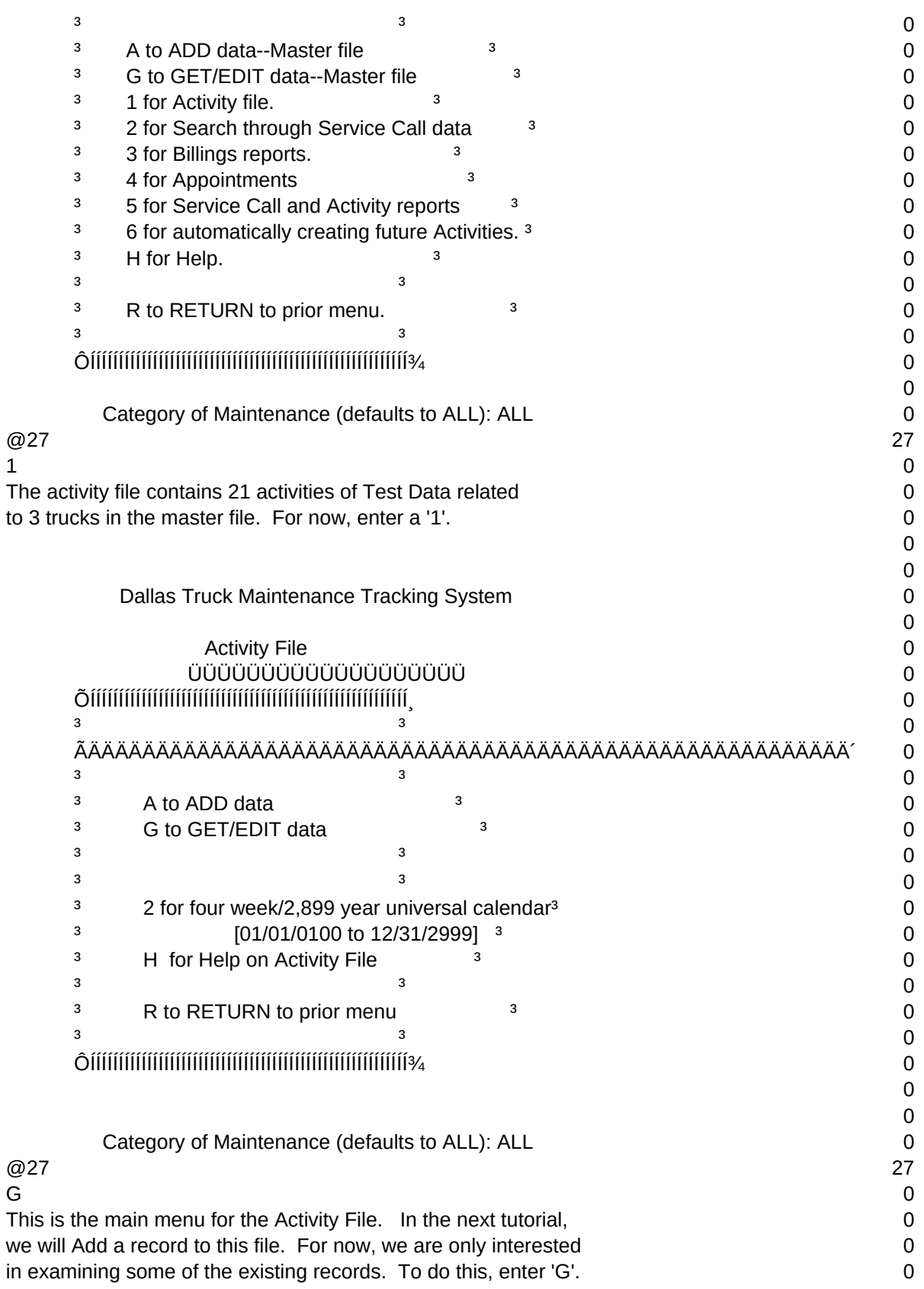

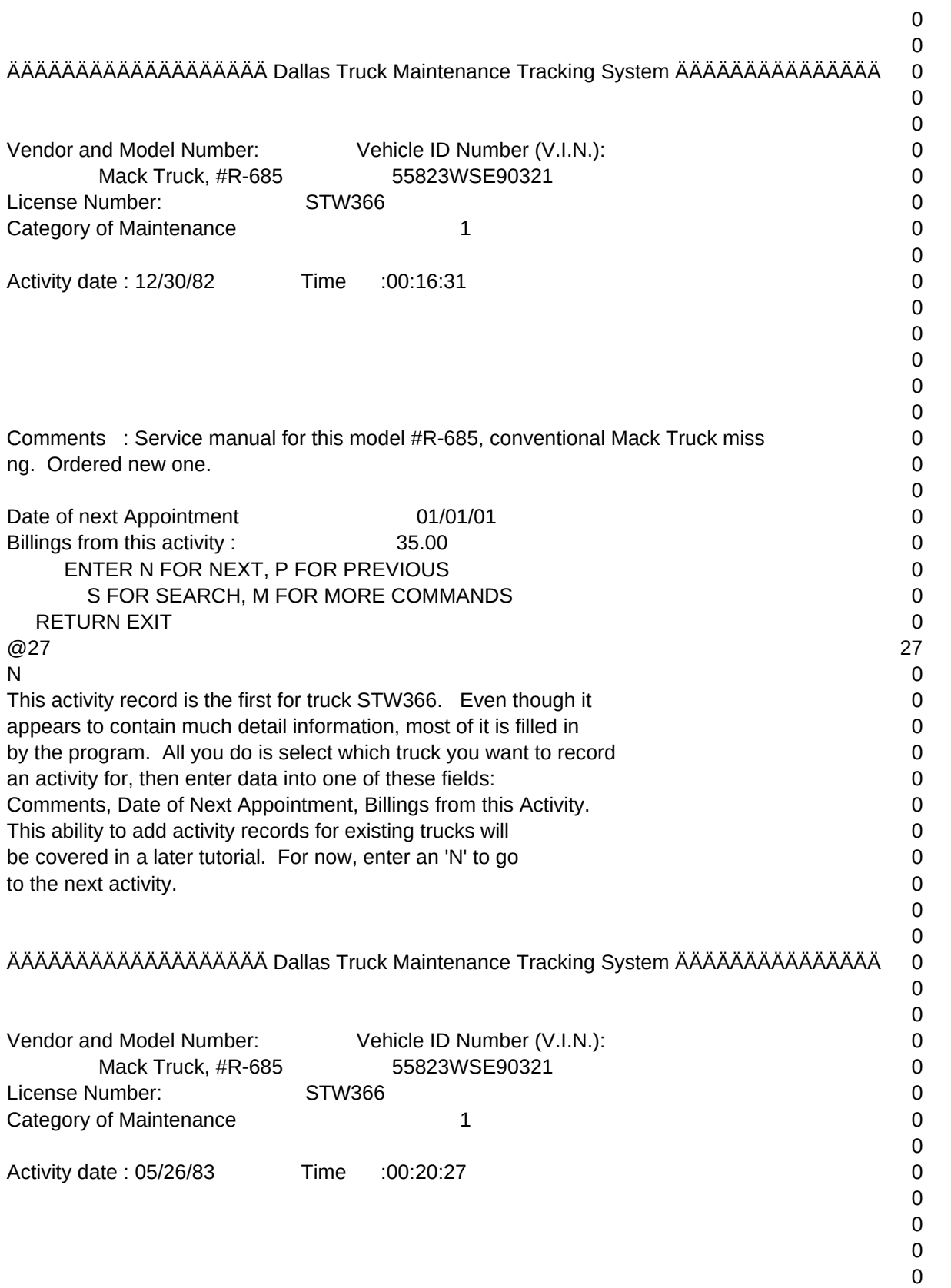

## 0 Comments : Bracket for driver seat missing. Seat fails to position correctl 0 . Reclines without moving forward. Replaced bracket. 0  $\Omega$ Date of next Appointment 01/01/01 001/01/01 001/01 Billings from this activity :  $55.00$  0 ENTER N FOR NEXT, P FOR PREVIOUS 0 S FOR SEARCH, M FOR MORE COMMANDS 0 RETURN EXIT 0  $@27$  27  $N$  0 This is second activity for STW366. Observe that all of the information 0 is nearly the same, except for Comments. To go to the next activity, 0 enter another 'N'. 0 0 0 ÄÄÄÄÄÄÄÄÄÄÄÄÄÄÄÄÄÄÄ Dallas Truck Maintenance Tracking System ÄÄÄÄÄÄÄÄÄÄÄÄÄÄÄ 0 0 0 Vendor and Model Number: Vehicle ID Number (V.I.N.): 0 Mack Truck, #R-685 55823WSE90321 0 License Number: STW366 0 Category of Maintenance and the state of  $\frac{1}{2}$  and  $\frac{1}{2}$  and  $\frac{1}{2}$  and  $\frac{1}{2}$  and  $\frac{1}{2}$  and  $\frac{1}{2}$  and  $\frac{1}{2}$  and  $\frac{1}{2}$  and  $\frac{1}{2}$  and  $\frac{1}{2}$  and  $\frac{1}{2}$  and  $\frac{1}{2}$  and  $\frac{1}{2}$  and  $\Omega$ Activity date : 08/23/84 Time :00:24:05 0  $\Omega$  $\Omega$ 0 0  $\Omega$ Comments : Sluggish truck performance. Compression readings in cylinders sho 0 worn rings. Replace rings and check compression in 6 months. 0  $\Omega$ Date of next Appointment 02/23/85 0 Billings from this activity :  $350.00$  0 ENTER N FOR NEXT, P FOR PREVIOUS 0 S FOR SEARCH, M FOR MORE COMMANDS  $\qquad \qquad 0$  RETURN EXIT 0  $@27$  27  $S$  0 Now we have arrived at the third activity for this truck. 0 Let's say that instead of using 'N' and 'P', we want to Search 0 for those activities for truck WRX332. First enter 'S' for Search. 0 Then in the search screen enter 'WRX'. 0 0 ÄÄÄÄÄÄÄÄÄÄÄÄÄÄÄÄÄÄÄ Dallas Truck Maintenance Tracking System ÄÄÄÄÄÄÄÄÄÄÄÄÄÄÄ 0 0 0  $\Omega$

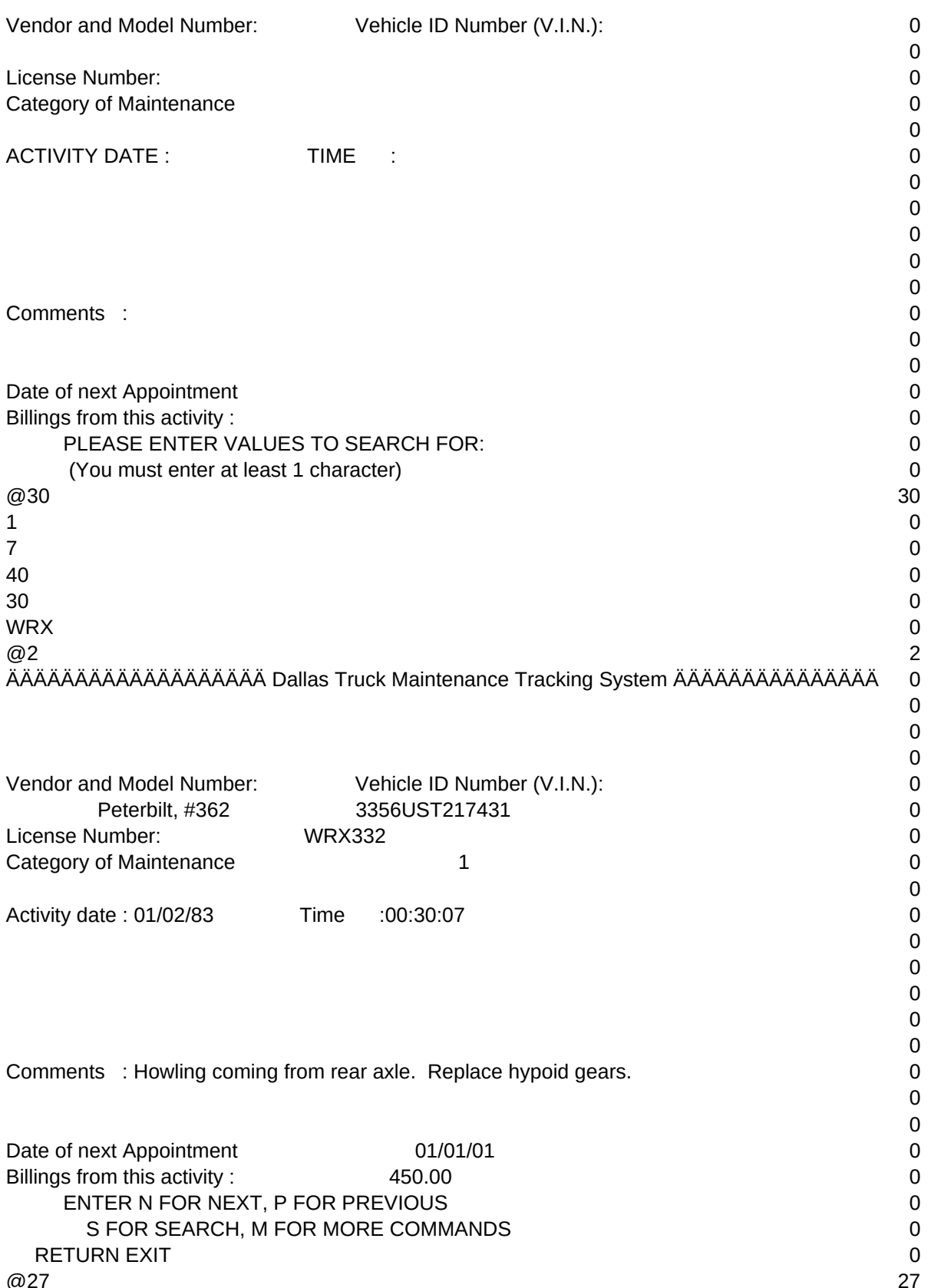

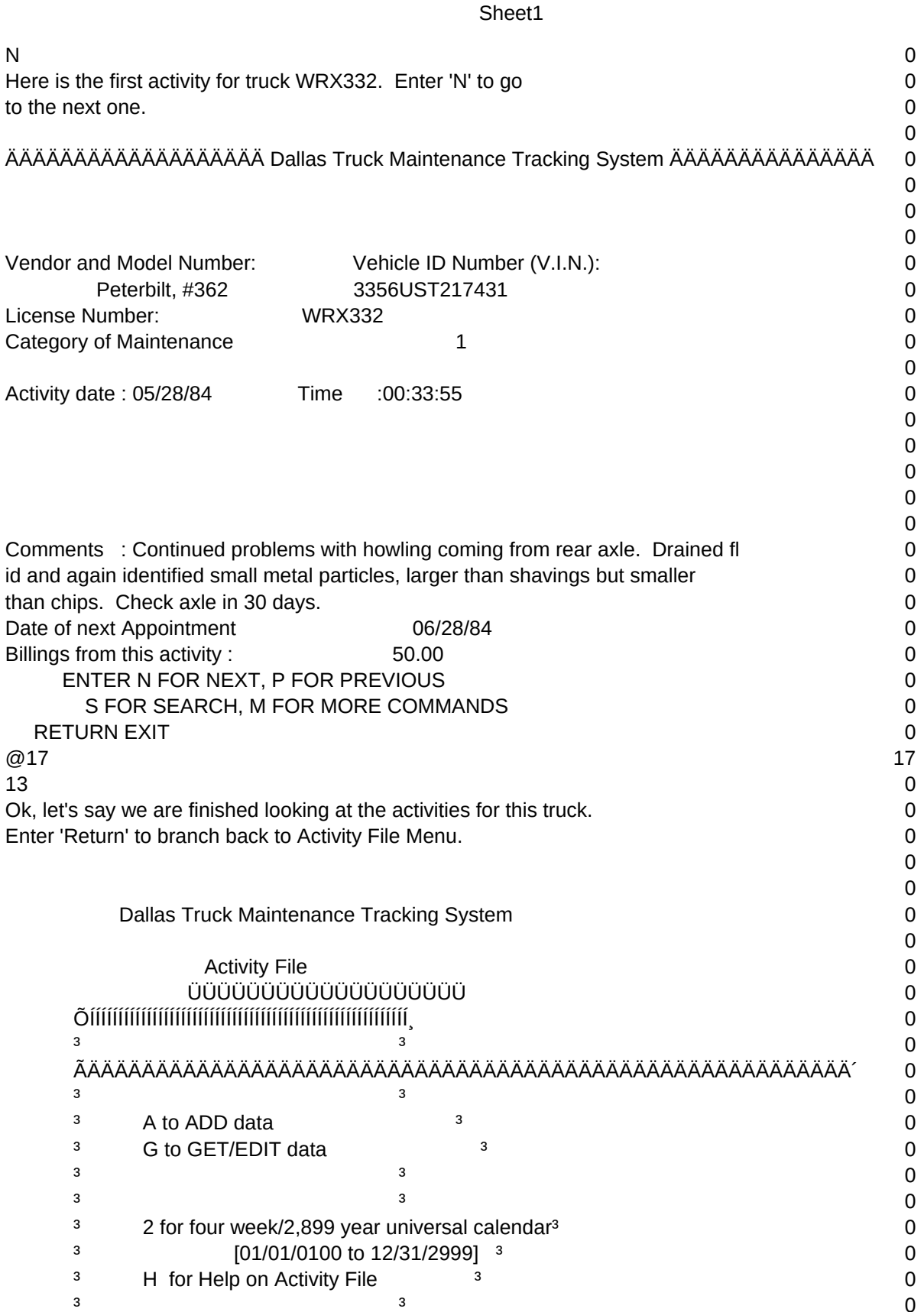

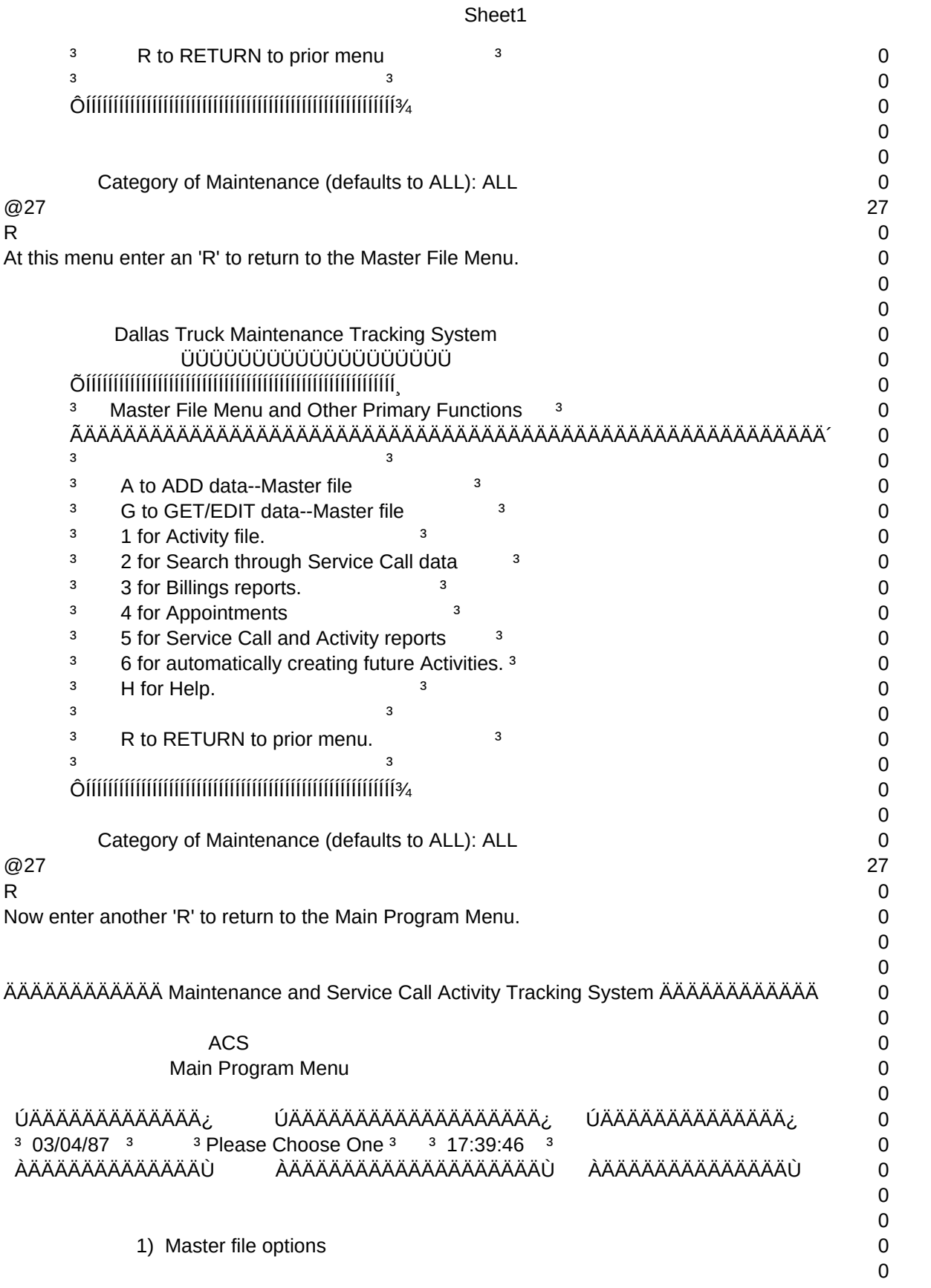

# Page 7

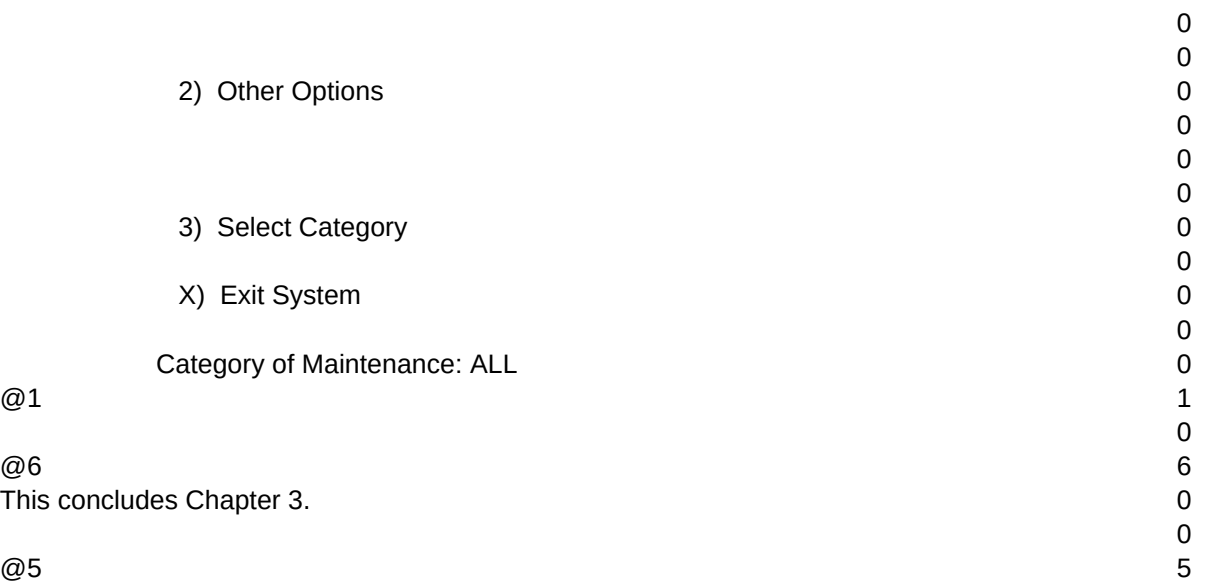

 $T1, N, 2, 0$